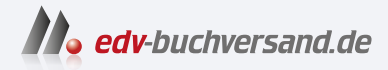

### Cloud Connector für SAP Installation, Konfiguration und Betrieb

**[» Hier geht's](https://www.edv-buchversand.de/product/rw-9707/Cloud%20Connector%20f%C3%BCr%20SAP)  direkt zum Buch**

# DAS VORWORT

Dieses Vorwort wird Ihnen von www.edv-buchversand.de zur Verfügung gestellt.

## **Einleitung**

Hybride und komplexe Architektur – willkommen in der Welt der Cloud. Im Laufe der Jahre haben sich integrierte Architekturen verändert. Zuerst wurden sie z. B. erweitert: Von Enterprise Resource Planning (ERP) zu ERP2 (mit Customer Relationship Management und anderen) haben diese Systeme dann viele Add-ons von verschiedenen Anbietern oder kundenspezifische Entwicklungen erhalten. Die Reise ging weiter mit der Umstellung auf In-Memory-Datenbanken wie SAP HANA und Schnittstellen auf Basis von Cloud-Protokollen wie OData.

Nun werden diese Systemlandschaften mit Cloud-Systemen verbunden. Diese neue Entwicklung bedeutet aber auch, dass Sie nicht mehr wissen, auf welchem Server Ihre Prozesse laufen. Sie müssen sicherstellen, dass Sie über Abonnements und Kontingente verfügen.

Der Cloud Connector ist zwar eine kleine Komponente, die Sie lediglich für die Verknüpfung von On-Premise- und Cloud-Welten verwenden, sie muss jedoch ordnungsgemäß installiert und gewartet werden. Sie ist der Schlüssel zur Verbindung beider Welten und gleichzeitig ein Gateway, das Geschäftsdaten über das Internet überträgt. Aus diesem Grund ist es sinnvoll, dass eine solche Komponente korrekt und sicher einrichten und etwas Zeit in die notwendige Planung investieren.

Mit diesem Buch möchten wir Ihnen die Werkzeuge an die Hand geben, um eine Cloud-Connector-Installation zu planen und die dafür notwendigen Entscheidungen zu treffen. Dabei stellen wir Ihnen Best Practices vor und beschreiben die Dos und Don'ts bei der Umsetzung.

Mit Hinblick auf den Betrieb möchten wir die Bedeutung des Monitorings und der Dokumentation hervorheben. Bei SAP BTP angemeldete Cloud-Connector-Instanzen sollten regelmäßig überwacht werden. Ein Connector kann bei der Anmeldung auf beide Netzwerke zugreifen – Ihr On-Premise- und Ihr Cloud-Netzwerk – und ist daher sicherheitskritisch. In der Dokumentation sollten deshalb alle Verantwortlichkeiten und alle von Ihnen eingerichteten Verbindungen aufgeführt sein.

Wir hoffen, dass Ihnen die Informationen in diesem Buch dabei helfen werden, erfolgreiche Cloud-Implementierungsprojekte durchzuführen.

#### **Zielgruppe**

Systemadministratorinnen und -administratoren, Entwicklerinnen und Entwickler, Softwarearchitektinnen und Softwarearchitekten sowie Sicherheitspersonal werden dieses Buch interessant finden. Für die Administratorinnen und Administratoren stellen wir verschiedene Details zu Cloud-Connector-Konfigurationen sowie Best-Practice-Ideen zur Verfügung. Entwicklerinnen und Entwickler finden Hinweise zum Hosten einer Cloud-Connector-Instanz auf dem eigenen Computer sowie zur Bedienung der Benutzeroberfläche einer gehosteten Cloud Connector-Instanz. Außerdem werden wir aufzeigen, was bei der Integration von On-Premise-Systemen in SAP-BTP-Anwendungen zu beachten ist. Für Architektinnen und Sicherheitsexperten werden sicherlich die Prozesse zur Pflege von Verbindungen und Zertifikaten, das Verbindungsmodell und die allgemeinen Sicherheitsthemen von Interesse sein.

Darüber hinaus richtet sich das Buch an alle Menschen, die sich für die Verbindung von Cloud- und On-Premise-Welten mit dem SAP-Ökosystem interessieren.

#### **Hinweise zum Lesen des Buchs**

Die Kapitel bauen aufeinander auf und wir haben eine Struktur gewählt, der Sie folgen können. Wann immer es ein Kapitel oder einen Abschnitt zur SAP BTP- und Neo-Umgebung gibt, haben wir auch einen Abschnitt zur Cloud-Foundry-Umgebung hinzugefügt. Hier besteht die Idee darin, sich nur über die von Ihnen verwendete Umgebung zu informieren und die andere Umgebung zu überspringen. Wenn Sie der Meinung sind, dass Sie mit dem Inhalt eines Kapitels bereits vertraut sind, können Sie die Zusammenfassung lesen, um dies herauszufinden.

Die Übungen müssen nicht der Reihe nach absolviert werden. Es gelten einige Ausnahmen, die wir neben der Übung erwähnt haben.

Zur Veranschaulichung der Anleitung werden durchgehend Screenshots verwendet.

In hervorgehobenen Informationskästen sind in diesem Buch Inhalte zu finden, die wissenswert und hilfreich sind, aber etwas außerhalb der eigentlichen Erläuterung stehen. Damit Sie die Informationen in den Kästen sofort einordnen können, haben wir die Kästen mit Symbolen gekennzeichnet:

- In Kästen, die mit diesem Symbol gekennzeichnet sind, finden Sie Informationen zu 网 *weiterführenden Themen* oder wichtigen Inhalten, die Sie sich merken sollten.
- Dieses Symbol weist Sie auf *Besonderheiten* hin, die Sie beachten sollten. Es *warnt* Sie E9. außerdem vor häufig gemachten Fehlern oder Problemen, die auftreten können.
- Mit diesem Symbol sind *Tipps* und *Hinweise* aus der Berufspraxis markiert, die prak-FН tische Empfehlungen geben, die Ihnen die Arbeit erleichtern können.
- Die durch dieses Symbol kenntlich gemachten *Beispiele* weisen auf Szenarien aus der  $E$ B Praxis hin und veranschaulichen die dargestellten Funktionen.

#### **Aufbau des Buches**

Dieses Buch ist eine umfassende Anleitung zur Konfiguration und Ausführung des Cloud Connectors. Es ist in drei Teile gegliedert. Es führt Sie zunächst in die Grundlagen ein, die Sie für die Arbeit mit dem Cloud Connector benötigen, und leitet Sie dann Schritt für Schritt durch die Installations- und Konfigurationsschritte. Schließlich erfahren Sie, wie Sie den Cloud Connector für bestimmte, häufig vorkommende Anwendungsfälle konfigurieren. Das Buch schließt mit einem Überblick über Administrations- und Wartungsaufgaben.

In **Teil I**, »Grundlagen und Einrichtung«, werden Ihnen die allgemeinen Grundlagen vermittelt, die Sie kennen müssen, um den Cloud Connector effektiv einzurichten und zu verwenden. Außerdem werden die Installation des Cloud Connectors und die Erstkonfiguration Schritt für Schritt beschrieben.

**Kapitel 1**, »Einführung in die SAP Business Technology Platform«, gibt Ihnen einen Überblick über SAP BTP und seine Umgebungen. Außerdem wird auf die Geschichte von SAP BTP eingegangen.

Um den Cloud Connector ordnungsgemäß konfigurieren und verwenden zu können, ist ein grundlegendes Verständnis von sicherer Kommunikation und Authentifizierung erforderlich. **Kapitel 2**, »Sicherheitsgrundlagen«, beginnt mit einer Einführung in die für SAP BTP relevanten Kommunikationsprotokolle. Darüber hinaus werden in diesem Kapitel verschiedene Methoden der Benutzerauthentifizierung erläutert, die häufig in Cloud-Anwendungen verwendet werden.

**Kapitel 3**, »Einrichtung des Cloud Connectors«, führt Sie in die Installation und Konfiguration des Cloud Connectors ein. Das Kapitel beginnt mit Planungsüberlegungen, wie z. B. der Hardwaredimensionierung. Als Nächstes werden Sie Schritt für Schritt durch den Installationsprozess geführt. Sie werden sehen, dass die Installation des Cloud Connectors im Großen und Ganzen einfach ist. Die eigentliche Herausforderung liegt in der Konfiguration, auf die wir in diesem Kapitel ausführlich eingehen. Das Kapitel endet mit dem Thema Hochverfügbarkeit.

**Kapitel 4**, »Connectivity mit SAP Business Technology Platform«, stellt Ihnen den SAP-Connectivity-Service vor, der SAP BTP und seine Services bei der Kommunikation mit externen Systemen sowohl on-premise als auch in der Cloud unterstützt. Die von SAP bereitgestellten Connectivity APIs werden ebenfalls besprochen. Einige Teile dieses Kapitels beziehen sich speziell auf die Neo- oder Cloud-Foundry-Umgebung.

In **Teil II**, »Arbeiten mit dem Cloud Connector«, führt Sie durch typische Anwendungsfälle des Cloud Connectors und zeigt, wie der Cloud Connector verwendet werden kann, um SAP BTP und seine Dienste mit anderen SAP-Produkten zu verknüpfen. In **Kapitel 5**, »SAP Web IDE«, wird erklärt, wie Sie mit dem Cloud Connector eine Verbindung zwischen der Entwicklungsumgebung SAP Web IDE und On-Premise-SAP-Systemen herstellen. Wir haben uns entschieden, an dieser Stelle Git-Repositorys zu berücksichtigen, da Git häufig als Source Management Service verwendet wird.

**Kapitel 6**, »SAP Business Application Studio«, beschreibt, wie der Cloud Connector verwendet wird, um Verbindungen zwischen dem SAP Business Application Studio und On-Premise-SAP-Systemen herzustellen. Die Anforderungen und Szenarien sind die gleichen wie für SAP Web IDE, aber der Konfigurationsprozess unterscheidet sich. Außerdem wird auch die Git-Repository-Integration für das SAP Business Application Studio erläutert.

In **Kapitel 7**, »SAP Integration Suite«, lernen Sie, wie Sie den Cloud-Connector verwenden, um eine Verbindung zwischen der Cloud-Integration-Komponente der SAP Integration Suite und On-Premise-SAP-Systemen herzustellen. Dabei gehen wir auf die Protokolle OData, SOAP und IDoc ein.

In **Kapitel 8**, »SAP Build Work Zone, Standard Edition«, wird erläutert, wie Sie den Cloud Connector verwenden, um lokale SAP-Fiori-Anwendungen und andere SAP-BTP-Dienste mit SAP Build Work Zone zu integrieren.

In **Teil III**, »Administration und Betrieb«, werden weiterführende Themen zu Konfiguration, Administration und Betrieb behandelt.

Für den sicheren Betrieb des Cloud Connectors sind bestimmte Konfigurationen erforderlich. **Kapitel 9**, »Sichere Konfiguration«, führt Sie Schritt für Schritt durch diese Konfigurationen. Dazu gehören Zertifikate und sichere Kommunikationsprotokolle für Backend-Systeme.

In **Kapitel 10**, »Administration«, wird erläutert, wie Sie den Cloud Connector verwalten. Sie erfahren, wie der Cloud Connector im Fehlerfall wiederhergestellt und aktualisiert werden kann und vieles mehr.

In **Kapitel 11**, »Monitoring«, lernen Sie, wie Sie die Funktionalität des Cloud Connectors überwachen. Außerdem erfahren Sie, wie Sie automatische Warnmeldungen einrichten und auf Prüfprotokolle zugreifen.

Bei der Verwendung des Cloud Connectors müssen Benutzeridentitäten (sogenannte Principals) von der Cloud-Anwendung an das On-Premise-Backend-System übergeben werden. Dieser Prozess wird als Principal Propagation bezeichnet. In **Kapitel 12**, »Principal Propagation«, wird erläutert, wie Sie die Principal Propagation für den Cloud Connector einrichten und sicher konfigurieren.

#### **Zusammenfassung**

Bei der Programmierung und Konfiguration von Cloud-Anwendungen werden Sie mit einer Vielzahl von Techniken und Methoden konfrontiert. Um sich hier zurechtzufinden, benötigen Sie eine solide Wissensbasis. Der Cloud Connector spielt als Komponente von Cloud-Systemen eine integrale und wichtige Rolle in SAP-BTP-Cloud-Szenarien. Mit diesem Buch möchten wir Ihnen daher zeigen, wie Sie den Cloud Connector von SAP für Ihre Unternehmensanforderungen nutzbar machen.

**Martin Koch** und **Siegfried Zeilinger**